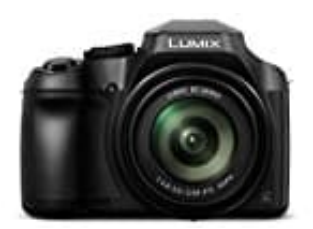

# **Panasonic Lumix DC-FZ82**

# **Datum und Uhrzeit auf Bildern anzeigen**

Die aufgenommenen Standbilder können mit dem Datum und der Uhrzeit der Aufnahme, mit Namen, dem Reiseziel, Reisedatum usw. gestempelt werden.

## $MENU \rightarrow [?] Wiederg. [?] Texteing.$

1. Wähle ein Standbild aus.

Auf dem Bildschirm wird das Symbol angezeigt, wenn Text auf das Bild eingestempelt wird. Betätige zur Wahl von [Einst.], und drücke dann [MENU/SET]

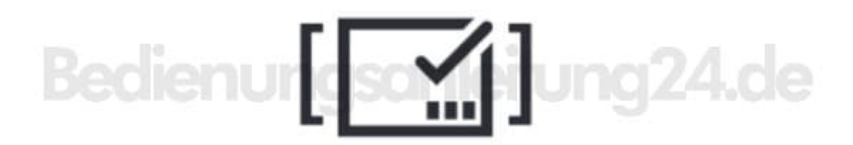

### 2. **[Aufn.Datum]**

[M/O ZEIT]: Das Aufnahmedatum wird eingestempelt. [MIT ZEIT]: Das Datum und die Uhrzeit der Aufnahme werden eingestempelt

#### 3. **[Name]**

Der in der Gesichtswiedererkennung registrierte Name wird eingestempelt.

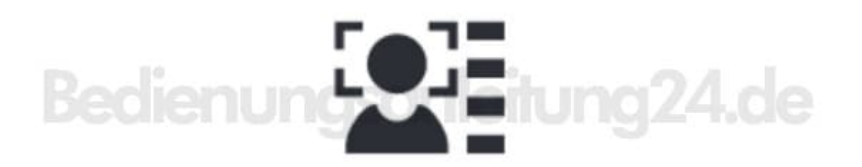

#### 4. **[Name]**

Der in [Profil einrichten] registrierte Text wird eingestempelt.

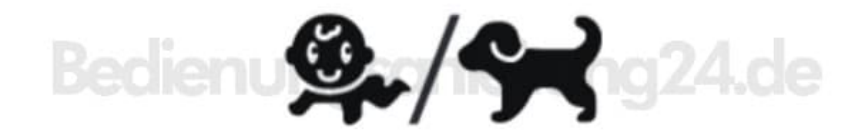

#### 5. **[Ort]**

Der Ortsname unter der [Setup]-Menüoption [Reisedatum], wird eingestempelt.

#### 6. **[Reisedatum]**

Die Anzahl der Tage wird eingestempelt, die seit dem in der Option [Reisedatum] des [Setup]-Menüs eingestellten Reisedatum verstrichen sind.

#### 7. **[Titel]**

Der in [Titel einfg.] registrierte Text wird eingestempelt.

- 8. Drücke die [Q.MENU/]-Taste.
- 9. Betätige  $\triangle$  zur Wahl von [Ausführ.], und drücke dann [MENU/SET].
- Nehme keine Einstellungen für den Ausdruck des Datums in einem Fotolabor oder mit einem Drucker an Standbildern vor, die mit einem Datumstempel versehen wurden. (Anderenfalls überschneiden sich u. U. die beiden Ausdrucke des Datums.)
- Mit [Multi] kannst du bis zu 100 Bilder gleichzeitig einrichten.
- Die Bildqualität kann grobkörniger werden.
- Wenn du Text auf die Bilder in einer Gruppe einstempelst, werden diese Bilder als neue Bilder gespeichert.
- In den folgenden Situationen steht diese Funktion nicht zur Verfügung:  *Videos 4K-Serienbilddateien • Bilder, die mit [Post-Fokus] aufgenommen wurden • Standbilder, die mit der [Qualität]-Einstellung [RAW] aufgenommen wurden • Panoramabilder • Standbilder, in die bereits ein anderer Text eingestempelt wurde • Standbilder, die ohne vorherige Einstellung der Uhr aufgenommen wurden*